## **Computer Basics Crossword Puzzle**

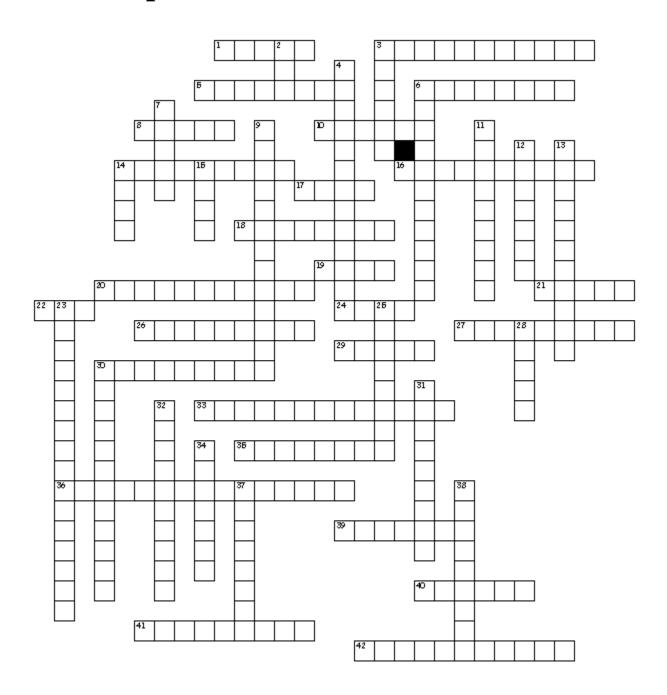

Clues on the next page.

## Across

- 1. select an object by pressing the mouse button
- 3. hard drive
- 5. machine that processes data
- 6. to quit all applications and turn off the computer
- 8. place where you put files and folders you want to get rid of
- 10. give the file a name and/or store the file in a certain place
- 14. where your files live
- 16. place to put files and folders you want to delete or get rid of
- 17. displays a list of commands
- 18. primary text input device
- 19. unit of measure = 1,000
- 20. press the mouse button twice in rapid succession
- 21. pointing device that allows you to tell the computer what to do
- 22. space where the computer does its processing
- 24. make a change to existing data
- 26. organize files and other folders
- 27. determines the size of your window
- 29. disengage a disk or tape file that has been opened
- 30. Mb is 1,000,000 bytes
- 33. files you care about
- 35. orders the icons by name and shows more information about them
- 36. system software that allows your computer to work
- 39. points to a specific object
- 40. remove data from file or disk
- 41. files you create and edit
- 42. collections of documents and other folders

## Down

- 2. main chip of the computer
- 3. allows you to organize files and folders
- 4. making data and storing it as a file
- 6. allows your computer to work
- 7. loose your work
- 9. individual document files
- 11. personal computers from Apple
- 12. on-screen representation of a desktop
- 13. allows you to dialog with the computer
- 14. move an object on the screen
- 15. tell the computer to create a file on disk
- 23. place where you create and edit a document that application makes
- 25. allows you to see icons of folders and files
- 28. small pictorial on screen representation of an object
- 30. keys that change the meaning of what you type
- 31. electronics term
- 32. press the right button on the mouse
- 34. most widely used operating system for personal computers
- 37. instructions that tell the computer what to do
- 38 No Clue